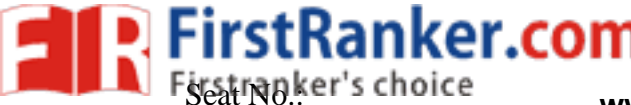

 $\frac{\text{Séat No.}}{\text{Ker's choice}}$  www.FirstRanker.com  $\frac{\text{Enrol} \text{W} \text{W} \text{W} \text{N}}{\text{Fer} \text{Ranker.com}}$ 

## **GUJARAT TECHNOLOGICAL UNIVERSITY**

 **BE - SEMESTER – VI (New) EXAMINATION – WINTER 2019**

**Subject Code: 2160707** 

**0 6/1 2/2019**

## **Subject Name: Advanced Java**

**Time: 02:30 PM TO 05:00 PM Total Marks: 70**

## **Instructions:**

- **1. Attempt all questions.**
- **2. Make suitable assumptions wherever necessary.**
- **3. Figures to the right indicate full marks.**

## $\mathbf S$

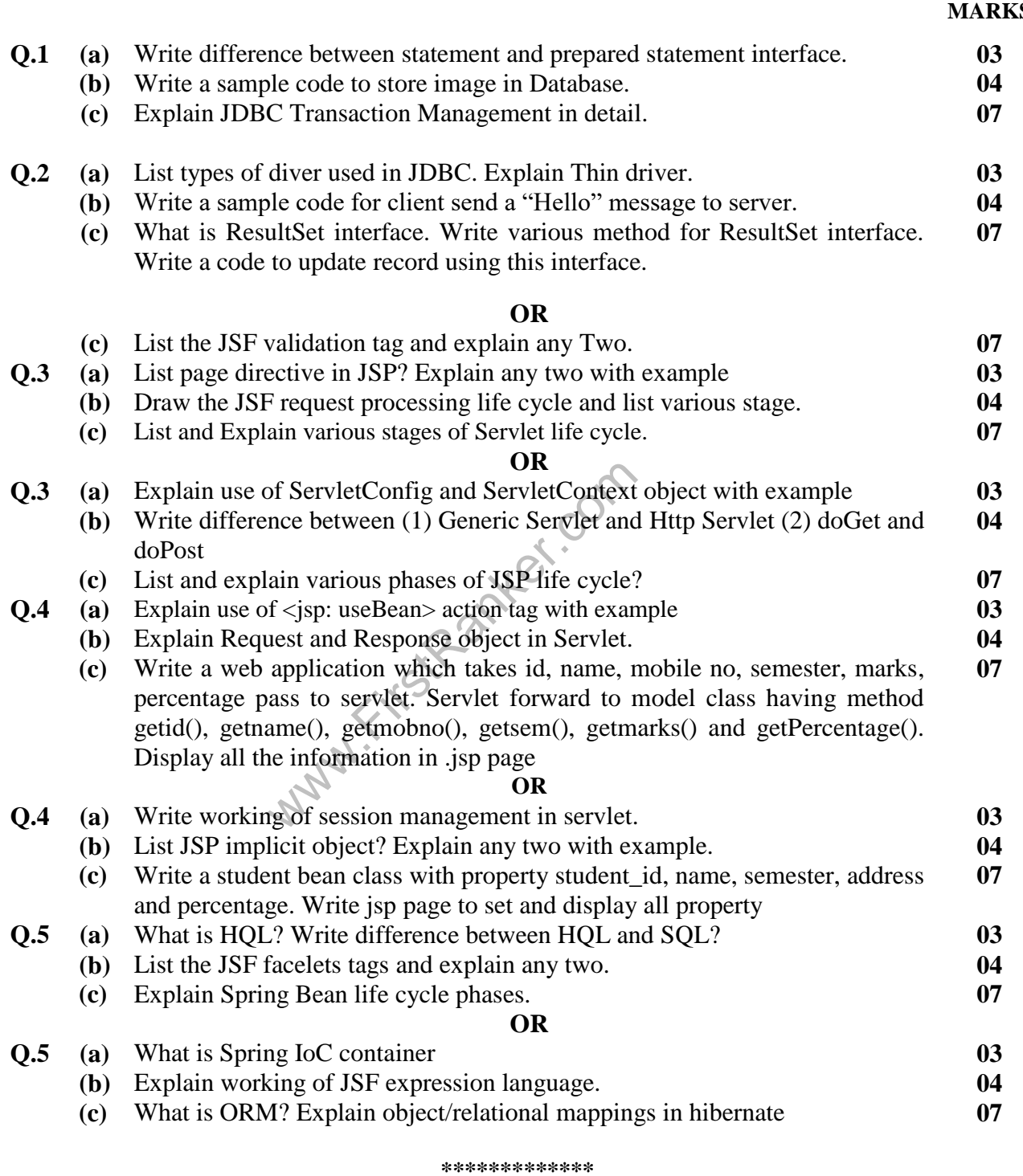